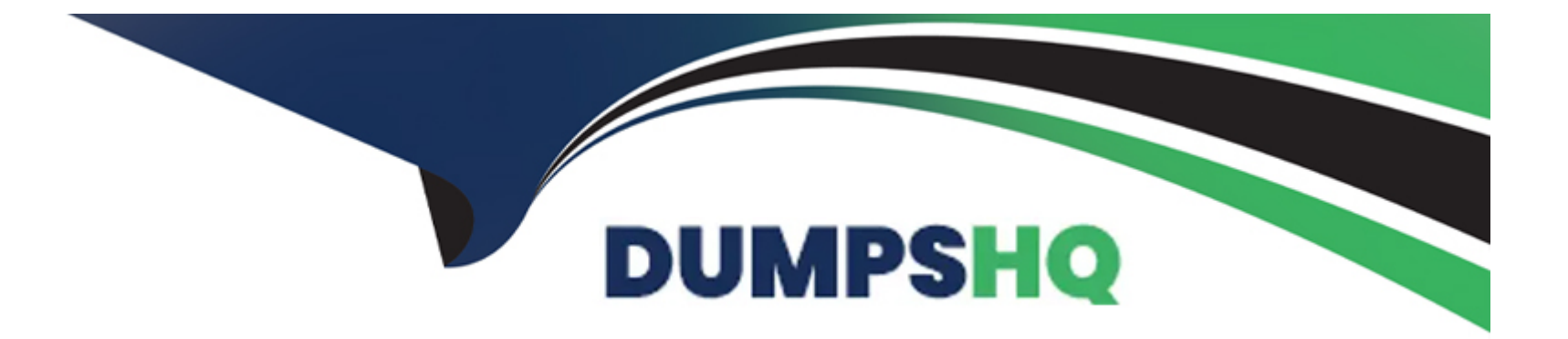

# **Free Questions for MTCNA by dumpshq**

# **Shared by Moody on 29-01-2024**

**For More Free Questions and Preparation Resources**

**Check the Links on Last Page**

# **Question 1**

#### **Question Type: MultipleChoice**

Mark all correct statements about /export (rsc file).

#### **Options:**

#### **A-** Exports logs from /log print

- **B-** Exports full configuration of the router
- **C-** Exports only part of the configuration (for example /ip firewall)
- **D-** Exports scripts from /system script
- **E-** Exports files could not edited

#### **Answer:**

C

# **Question 2**

**Question Type: MultipleChoice**

If ARP=reply-only is configured on an interface, what will this interface do

#### **Options:**

- **A-** Accept all IP/MAC combinations listed in /ip arp as static entries
- **B-** Accept all IP addresses listed in /ip arp as static entries
- **C-** Add new MAC addresses in /ip arp list
- **D-** Accept all MAC-addresses listed in /ip arp as static entries
- **E-** Add new IP addresses in /ip arp list

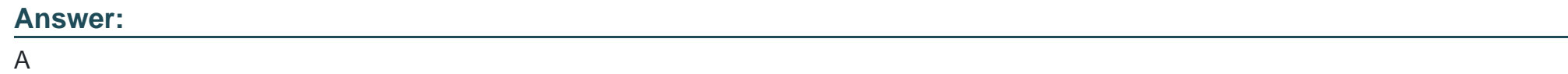

### **Question 3**

**Question Type: MultipleChoice**

Which of the following protocols / port s are used for SNMP. (Simple Network Management Protocol)

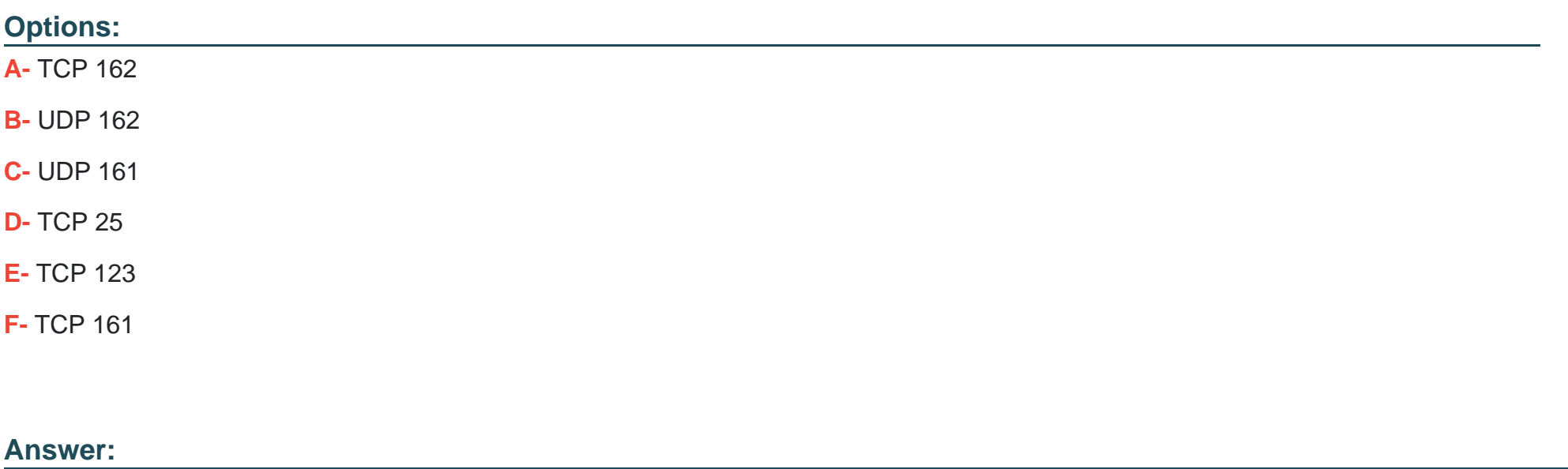

B, C

### **Question 4**

**Question Type: MultipleChoice**

How many usable IP addresses are there in a 23-bit (255.255.254.0) subnet?

### **Options:**

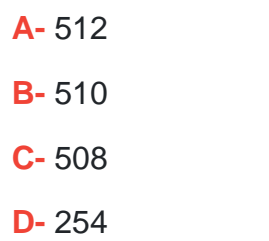

#### **Answer:**

B

### **Question 5**

**Question Type: MultipleChoice**

How long is an IPv6 address?

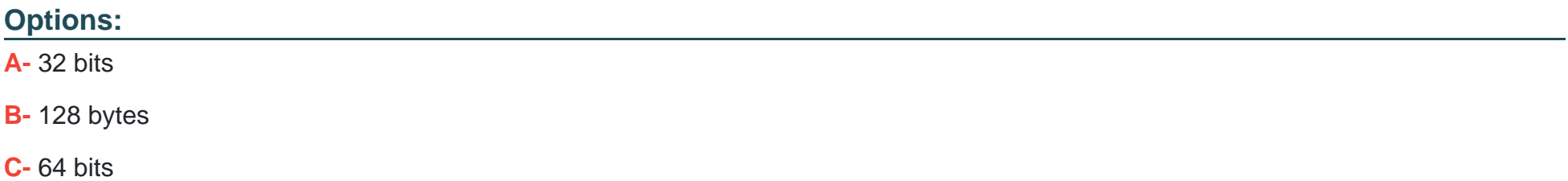

### **Answer:**  D

### **Question 6**

**Question Type: MultipleChoice**

What flavor of Network Address Translation can be used to have one IP address allow many users to connect to the global Internet?

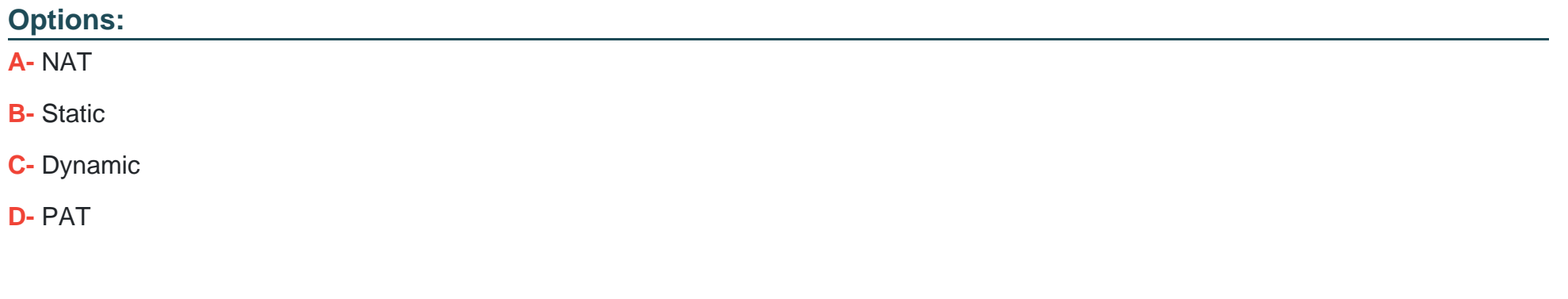

### **Answer:**

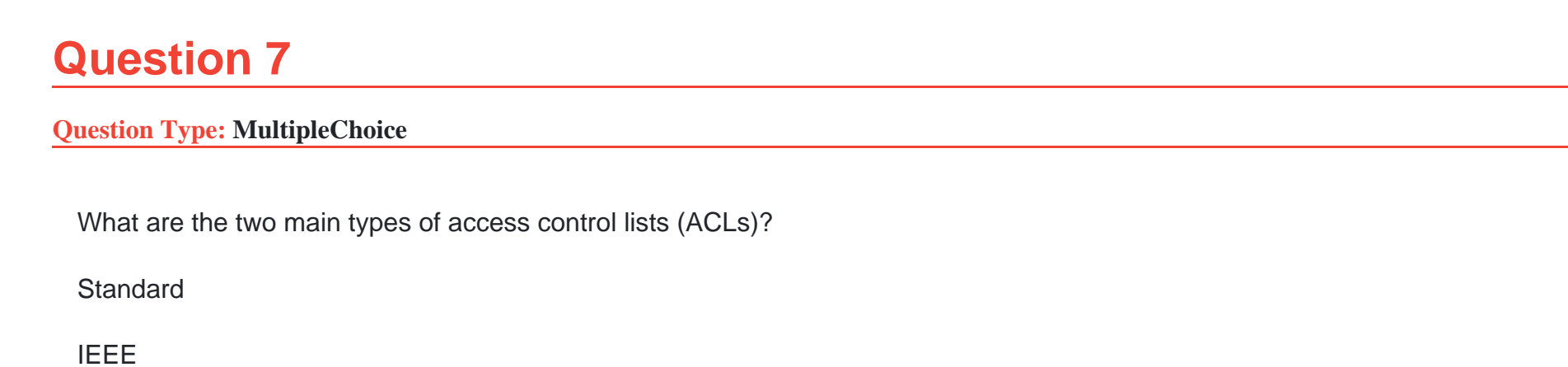

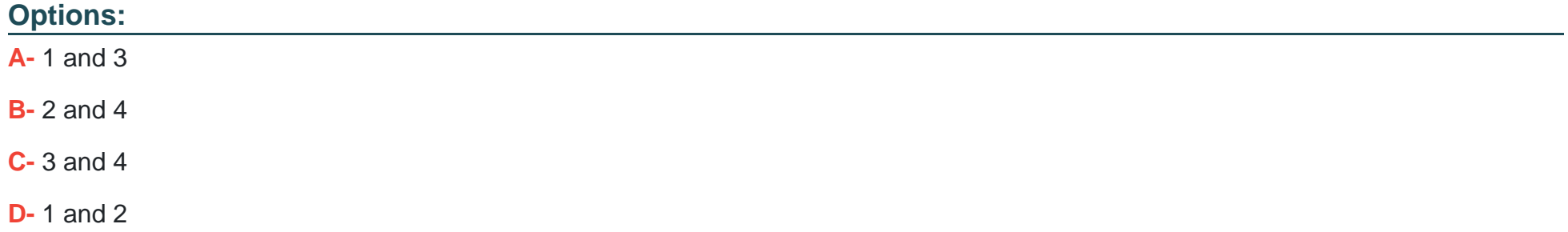

Extended

Specialized

A

### **Question 8**

**Question Type: MultipleChoice**

What command is used to create a backup configuration?

### **Options:**

**A-** copy running backup

**B-** copy running-config startup-config

**C-** config mem

**D-** wr mem

### **Answer:**

### **Question 9**

#### **Question Type: MultipleChoice**

You have 10 users plugged into a hub running 10Mbps half-duplex. There is a server connected to the switch running 10Mbps halfduplex as well. How much bandwidth does each host have to the server?

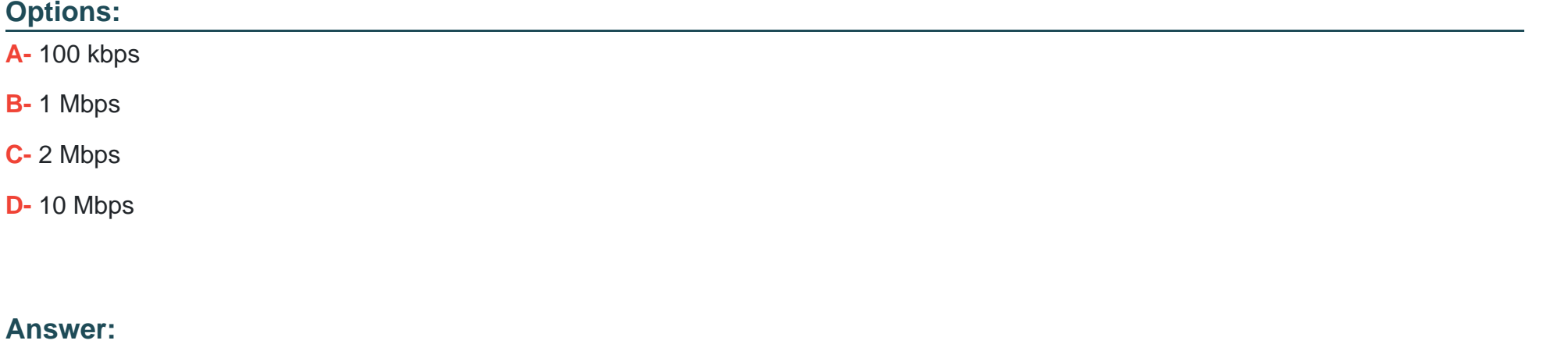

D

### **Question 10**

**Question Type: MultipleChoice**

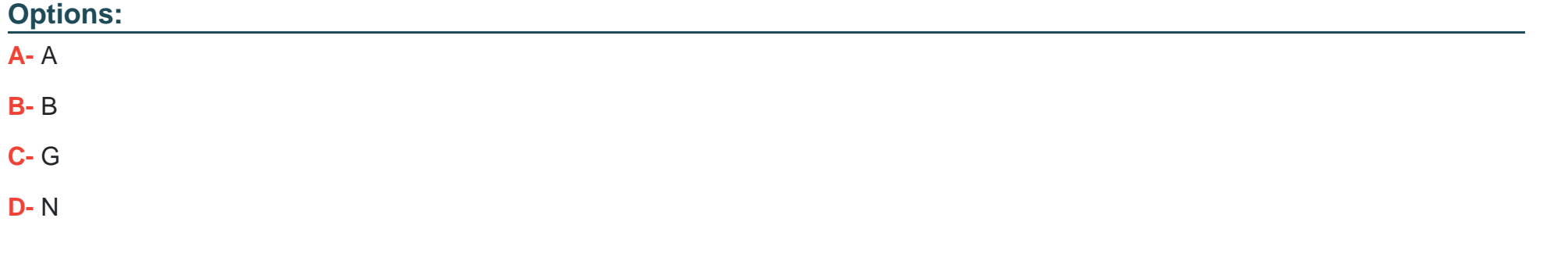

### **Answer:**

 $\overline{C}$ 

To Get Premium Files for MTCNA Visit

[https://www.p2pexams.com/products/mtcn](https://www.p2pexams.com/products/MTCNA)a

For More Free Questions Visit <https://www.p2pexams.com/mikrotik/pdf/mtcna>